## **BAB V**

### **HASIL DAN PEMBAHASAN**

Pada bab ini akan dibahas mengenai proses pengumpulan data yang dilakukan, penjelasan mengenai profil dari responden dan juga dijelaskan bagaimana proses menganalisis data yang telah dikumpulkan dari responden. Analisis data dilakukan dengan menggunakan *Software SPSS.*

#### **1.1 DESKRIPSI HASIL SURVEI**

Pengumpulan data dilakukan dengan menyebarkan kuesioner secara *online* kepada responden melalui *Google Form.* Responden dalam penelitian ini adalah Mahasiswa Universitas Dinamika Bangsa Jambi (UNAMA). Untuk kegiatan pretest, sebanyak 18 butir pertanyaan diajukan dalam kuesioner ini. Kuesioner kemudian disebarkan pada tanggal 20 Desember 2021 sampai 2 Januari 2022. Terdapat 100 tanggapan yang diterima.

#### **1.2 PROFIL RESPONDEN**

Dari hasil penyebaran kuesioner didapatkan data responden darin penelitian ini adalah sebagai berikut:

#### **1.2.1 Responden Berdasarkan Jenis Kelamin**

Data responden berdasarkan jenis kelamin pada pengguna yang menggunakan aplikasi Edmodo yang terdiri dari laki-laki dan perempuan dapat dilihat pada tabel 5.1

| Jenis Kelamin | Jumlah | Presentase (%) |
|---------------|--------|----------------|
| Lki-laki      |        | 55%            |
| Perempuan     | 43     | 45%            |
| Jumlah        | 100    | 100%           |

**Tabel 5. 1 Responden Berdasarkan Jenis Kelamin**

Tabel diatas menunjukkan bahwa frekuensi tertinggi dari tabel diatas adalah

responden berjenis kelamin laki-laki sebanyak 55 responden (55%).

#### **1.2.2 Responden Berdasarkan Umur**

Data responden berdasarkan umur pada pengguna yang menggunakan aplikasi Edmodo dapat dilihat pada tabel 5.2

| Umur            | Jumlah | Presentase $(\% )$ |
|-----------------|--------|--------------------|
| $\leq$ 20 tahun |        | 6%                 |
| 20-22tahun      |        | 25%                |
| 23-25tahun      | 54     | 54%                |
| $>30$ tahun     |        | $5\%$              |
| Jumlah          | 100    | 100%               |

**Tabel 5. 2 Responden Berdasarkan Umur**

Tabel diatas menunjukan bahwa frekuensi tertinggi dari tabel diatas adalah responden berdasarkan umur sebanyak 54 responden berumur dari 23-25 tahun  $(54%)$ .

#### **1.2.3 Responden Berdasarkan Jurusan**

Data responden berdasarkan jurusan pada pengguna yang menggunakan aplikasi Edmodo dapat dilihat pada tabel 5.3

| Jurusan            | Jumlah     | Presentase $(\% )$ |
|--------------------|------------|--------------------|
| Sistem Informasi   | oo         | 66%                |
| Sistem Komputer    |            | $2\%$              |
| Teknik Informatika |            | $22\%$             |
| Jumlah             | <b>!00</b> | 100%               |

**Tabel 5. 3 Responden Berdasarkan Jurusan**

Tabel diatas menunjukan bahwa frekuensi tertinggi dari tabel diatas adalah responden berdasarkan jurusan sebanyak 66 responden dari jurusan sistem informasi (66%).

#### **1.3 TAHAPAN ANALISIS**

Agar semua data yang dikumpulkan dapat bermanfaat, maka harus diolah dan di analisis terlebih dahulu sehingga dapat dijadikan dasar pengambilan keputusan. Tujuan dari tahapan analisis adalah untuk menginterprestasikan dan menarik kesimpulan dari sejumlah data yang terkumpul.

#### **1.3.1 Uji Validitas**

Uji validitas dilakukan untuk menguji masing-masing variabel yaitu *System Quality* (X1), *Information Quality* (X2), *Service Quality* (X3), *Use* (X4) dan *User Satisfaction* (Y) dengan menggunakan *SPSS*. Jika masing-masing variabel menghasilkan r hasil lebih besar daripada hasil r tabel maka dapat di katakan data yang didapat valid, sedangkan bila hasil r lebih kecil dari pada r tabel maka data yang didapat kan tidak *valid*.

|              |        |        |        | Tingkat signifikansi untuk uji satu arah |        |
|--------------|--------|--------|--------|------------------------------------------|--------|
|              | 0,05   | 0,025  | 0,01   | 0,005                                    | 0,0005 |
| $Df = (N-2)$ |        |        |        | Tingkat signifikansi untuk uji dua arah  |        |
|              | 0,1    | 0,05   | 0,02   | 0,01                                     | 0,001  |
| 85           | 0.1775 | 0.2108 | 0.2491 | 0.2748                                   | 0.3468 |
| 86           | 0.1765 | 0.2096 | 0.2477 | 0.2732                                   | 0.3449 |
| 87           | 0.1755 | 0.2084 | 0.2463 | 0.2717                                   | 0.3430 |
| 88           | 0.1745 | 0.2072 | 0.2449 | 0.2702                                   | 0.3412 |
| 89           | 0.1735 | 0.2061 | 0.2435 | 0.2687                                   | 0.3393 |
| 90           | 0.1726 | 0.2050 | 0.2422 | 0.2673                                   | 0.3375 |
| 91           | 0.1716 | 0.2039 | 0.2409 | 0.2659                                   | 0.3358 |

**Tabel 5. 4 Nilai** *Koefisien Korelasi (r)*

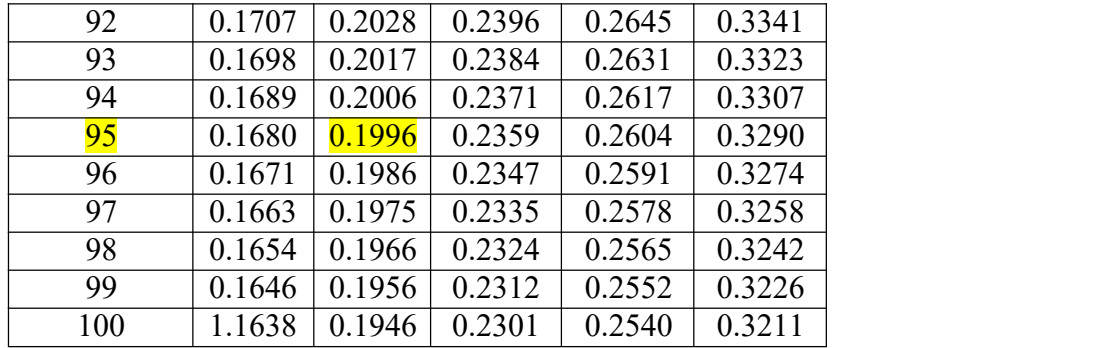

Diketahui bahwa untuk mencari nilai df pada tabel nilai koefisien korelasi (r) adalah dengan cara menghitung tabel r dengan ketentuan (df=N-5). n = jumlah responden. Oleh karna itu (df =  $100 - 5$ ) menjadi (df = 95). Maka pada tingkat signifikansi dua arah dengan nilai signifikan 0.05 didapatkan nilai sebesar 0.199.

a. Uji Validitas *System Quality* (X1)

Pengujian Validitas pada *SPSS* untuk variabel kualitas sistem menggunakan data kuesioner yang telah di bagikan antara lain:

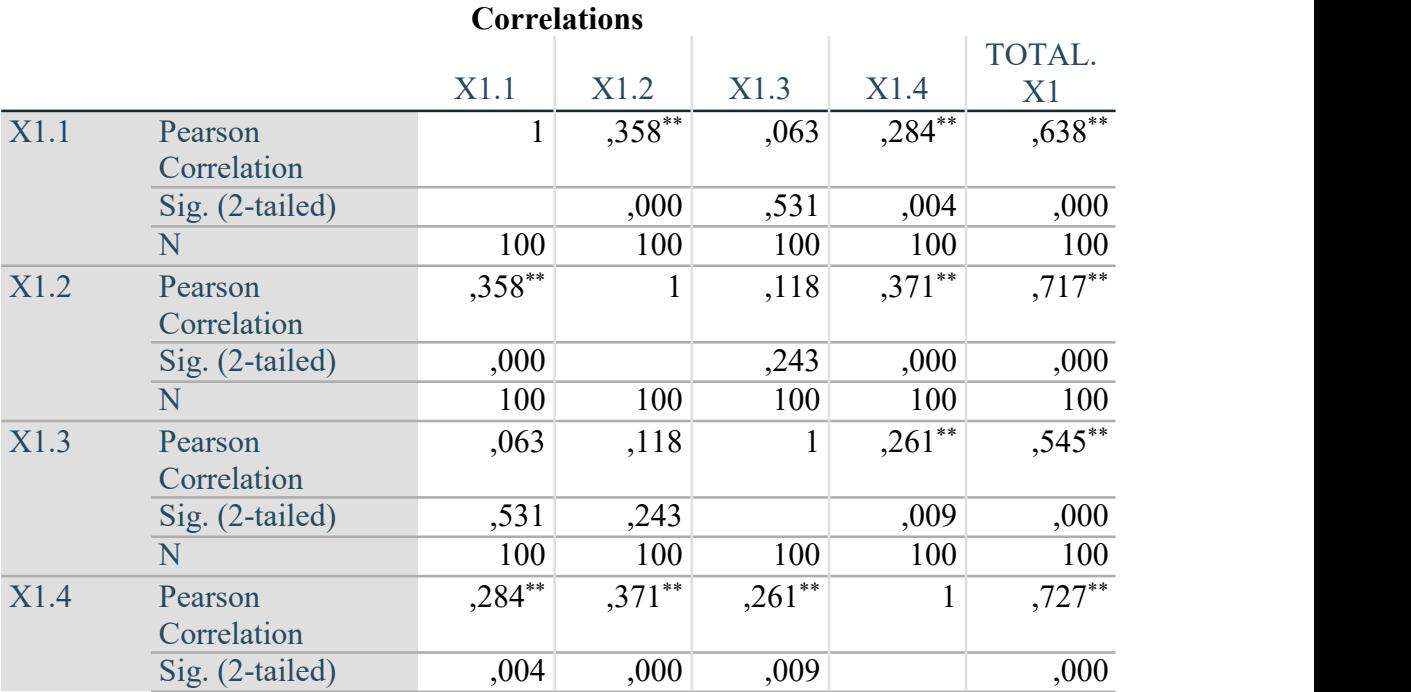

# **Tabel 5. 5 Validitas** *System Quality* **(X1)**

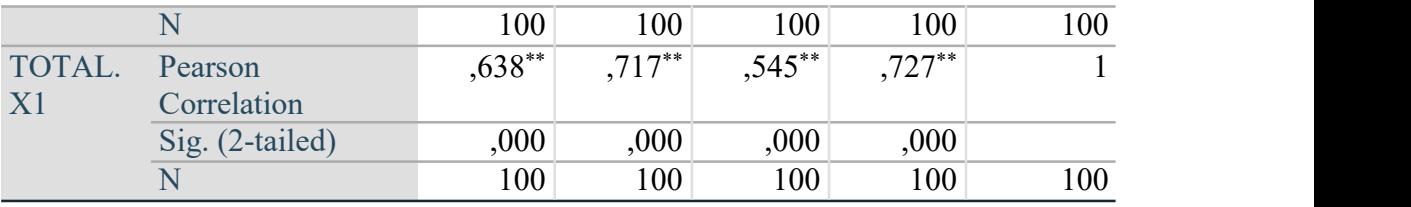

\*\*. Correlation is significant at the 0.01 level (2-tailed).

Penjelasan dari output uji validitas X1 menggunakan *SPSS* adalah nilai r tabel r statistic didapat kan sebesar 0.199. Pada uji validasi yang dilakukan pada variabel *System Quality* (X1) yang dapat dilihat pada kolom korelasi, diketahui bahwa semua nilai r dihitung lebih besar darir tabel, yang artinya semua indikator pada kuesioner tersebut dinyatakan *valid*. Untuk lebih jelas dapat dilihat pada tabel 5.6 rangkuman hasil uji validitas berikut ini:

No. Kode Indikator r hitung r tabel Keterangan 1. X1.1 0.638 0.199 Valid 2. | X1.2 | 0.717 | 0.199 | Valid | 3. X1.3 (0.545 0.199 Valid 4. | XI.4 | 0.727 | 0.199 | Valid |

**Tabel 5. 6 Rangkuman Hasil Uji Validitas** *System Quality*

Berikut ini adalah gambar grafik dari Tabel 5.6 Rangkuman Hasil Uji Validitas *System Quality:*

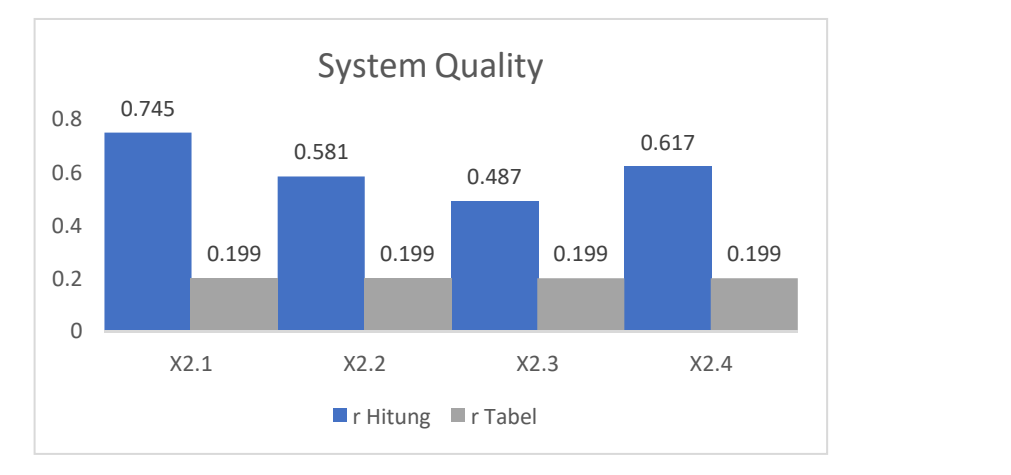

**Gambar 5. 1 Grafik** *System Quality*

Pada output hasil dari korelasi dapat dilihat bahwa X1.1 menunjukkan skor 0.638. Lihat juga korelasi X1.2 X1.3 dan X1.4 dengan skor total menunjukkan nilai korelasi diatas nilai r 0.199 maka dapat disimpulkan bahwa semua nilai pada *System Quality* dinyatakan *valid.*

Berdasarkan tabel dan grafik diatas item pertanyaan yang memiliki nilai validitas paling tinggi adalah X1.4 ("Saya dapat mengakses aplikasi Edmodo dimana saja selama ada internet melalui smartphone maupun komputer") dengan r hitung sebesar 0.727 sedangkan item yang memiliki nilai validitas paling rendah adalah X1.3 ("Dengan adannya aplikasi Edmodo proses belajar menjadi lebih efisien") dengan r hitung sebesar 0.545.

#### b. Uji Validitas *Information System* (X2)

Pengujian Validitas pada *SPSS* untuk variabel *Information Quality* menggunakan data kuesioner yang telah di bagikan antara lain:

|              |                   |           |              |              |              |              | <b>TOTAL</b> |
|--------------|-------------------|-----------|--------------|--------------|--------------|--------------|--------------|
|              |                   | X2.1      | X2.2         | X2.3         | X2.4         | X2.5         | .X2          |
| X2.1         | Pearson           |           | ,186         | $,310^{**}$  | $,416**$     | $,535^{**}$  | $,795***$    |
|              | Correlation       |           |              |              |              |              |              |
|              | Sig. (2-tailed)   |           | ,064         | ,002         | ,000         | ,000         | ,000         |
|              | N                 | 100       | 100          | 100          | 100          | 100          | 100          |
| X2.2         | Pearson           | ,186      | $\mathbf{1}$ | ,077         | $,374**$     | $,240^*$     | $,581**$     |
|              | Correlation       |           |              |              |              |              |              |
|              | $Sig. (2-tailed)$ | ,064      |              | ,446         | ,000         | ,016         | ,000         |
|              | N                 | 100       | 100          | 100          | 100          | 100          | 100          |
| X2.3         | Pearson           | $,310**$  | ,077         | $\mathbf{1}$ | ,033         | ,160         | $,487**$     |
|              | Correlation       |           |              |              |              |              |              |
|              | Sig. (2-tailed)   | ,002      | ,446         |              | ,747         | ,112         | ,000         |
|              | N                 | 100       | 100          | 100          | 100          | 100          | 100          |
| X2.4         | Pearson           | $,416$ ** | $,374$ **    | ,033         | $\mathbf{1}$ | ,142         | $,617***$    |
|              | Correlation       |           |              |              |              |              |              |
|              | Sig. (2-tailed)   | ,000      | ,000         | ,747         |              | ,157         | ,000         |
|              | N                 | 100       | 100          | 100          | 100          | 100          | 100          |
| X2.5         | Pearson           | $,535***$ | $,240^*$     | ,160         | ,142         | $\mathbf{1}$ | $,673***$    |
|              | Correlation       |           |              |              |              |              |              |
|              | $Sig. (2-tailed)$ | ,000      | ,016         | ,112         | ,157         |              | ,000         |
|              | N                 | 100       | 100          | 100          | 100          | 100          | 100          |
| <b>TOTAL</b> | Pearson           | $,795***$ | $,581$ **    | $,487***$    | $,617***$    | $,673$ **    | $\mathbf{1}$ |
| .X2          | Correlation       |           |              |              |              |              |              |
|              | Sig. (2-tailed)   | ,000      | ,000         | ,000         | ,000         | ,000         |              |
|              | N                 | 100       | 100          | 100          | 100          | 100          | 100          |
|              |                   |           |              |              |              |              |              |

**Tabel 5. 7 Uji Validitas** *Information Quality* **(X2) Correlations**

\*\*. Correlation is significant at the 0.01 level (2-tailed).

\*. Correlation is significant at the 0.05 level (2-tailed).

Penjelasan dari output uji validitas X2 menggunakan *SPSS* adalah nilai r tabel r statistic didapat kan sebesar 0.199. Pada uji validasi yang dilakukan pada variabel *Information Quality* (X2) yang dapat dilihat pada kolom korelasi, diketahui bahwa semua nilai r dihitung lebih besar darir tabel, yang artinya semua indikator pada kuesioner tersebut dinyatakan valid. Untuk lebih jelas dapat dilihat pada tabel 5.8 rangkuman hasil uji validitas berikut ini:

| No.      | Kode Indikator | r hitung | r tabel | Keterangan |
|----------|----------------|----------|---------|------------|
| .,       | X2.1           | 0.795    | 0.199   | Valid      |
| ⌒<br>ـ ـ | X2.2           | 0.581    | 0.199   | Valid      |
| ◠<br>ິ.  | X2.3           | 0.487    | 0.199   | Valid      |
| 4.       | X2.4           | 0.617    | 0.199   | Valid      |
| J.       | X2.5           | 0.673    | 0.199   | Valid      |

**Tabel 5. 8 Rangkuman Hasil Uji Validitas Information Quality**

Berikut ini adalah gambar grafik dari Tabel 5.8 Rangkuman Hasil Uji

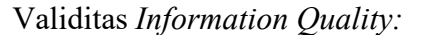

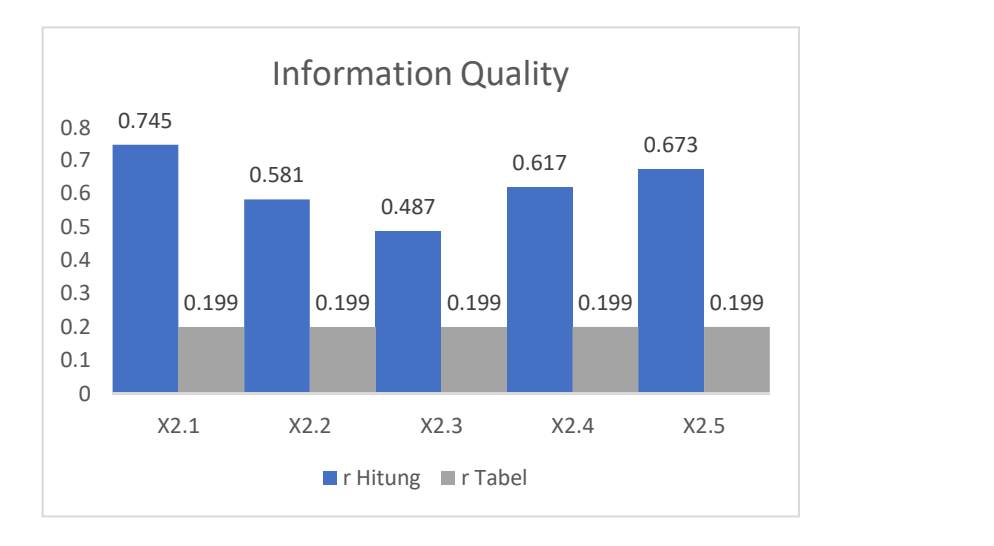

#### **Gambar 5. 2 Grafik** *Information Quality*

Pada output hasil korelasi dapat dilihat bahwa X2.1 menunjukkan skor 0.795. Lihat juga korelasi X2.2 X2.3 X2.4 dan X2.5 dengan skor total menunjukkan nilai korelasi diatas nilai r 0.199 maka dapat disimpulkan bahwa semua nilai pada *Information Quality* dinyatakan valid.

Berdasarkan tabel dan grafik diatas item pertanyaan yang memiliki nilai validitas paling tinggi adalah X2.1 ("Layanan yang diberikan oleh pengembang aplikasi edmodo sangat bermanfaat bagi saya") dengan r hitung sebesar 0.795, sedangkan item yang memiliki nilai validitas paling rendah adalah X2.3 ("Output

yang dihasilkan pada aplikasi edmodo mudah saya pahami") dengan r hitung sebesar 0.487.

c. Uji Validitas *Service Quality* (X3)

Pengujian Validitas pada *SPSS* untuk variabel*Service Quality* menggunakan data kuesioner yang telah di bagikan antara lain:

|                |                 |           |           |          | TOTAL.         |
|----------------|-----------------|-----------|-----------|----------|----------------|
|                |                 | X3.1      | X3.2      | X3.3     | X <sub>3</sub> |
| X3.1           | Pearson         |           | $,205*$   | $,297**$ | $,735***$      |
|                | Correlation     |           |           |          |                |
|                | Sig. (2-tailed) |           | ,041      | ,003     | ,000           |
|                | N               | 100       | 100       | 100      | 100            |
| X3.2           | Pearson         | $,205*$   |           | ,115     | $,652**$       |
|                | Correlation     |           |           |          |                |
|                | Sig. (2-tailed) | ,041      |           | ,253     | ,000           |
|                | N               | 100       | 100       | 100      | 100            |
| X3.3           | Pearson         | $,297**$  | ,115      | 1        | $,670**$       |
|                | Correlation     |           |           |          |                |
|                | Sig. (2-tailed) | ,003      | ,253      |          | ,000           |
|                | N               | 100       | 100       | 100      | 100            |
| TOTAL.         | Pearson         | $,735***$ | $,652$ ** | $,670**$ | $\mathbf{1}$   |
| X <sub>3</sub> | Correlation     |           |           |          |                |
|                | Sig. (2-tailed) | ,000      | ,000      | ,000     |                |
|                | N               | 100       | 100       | 100      | 100            |

**Tabel 5. 9 Uji validitas** *Service Quality* **(X3)**

**Correlations**

\*. Correlation is significant at the 0.05 level (2-tailed).

\*\*. Correlation is significant at the 0.01 level (2-tailed).

Penjelasan dari output uji validitas X3 menggunakan *SPSS* adalah nilai r dari tabel statistic didapatkan sebesar 0.199. Pada uji validitas yang dilakukan pada variabel *Service Quality* (X3) yang dapat dilihat pada kolom korelasi, diketahui bahwa semua nilai r dihitung lebih besar dari pada r tabel, yang artinya semua

indikator pada kuesioner tersebut dinyatakan valid. Untuk lebih jelas dapat dilihat pada tabel 5.10 rangkuman hasil uji validitas berikut ini:

| No.      | Kode Indikator | r hitung  | r tabel | Keterangan |
|----------|----------------|-----------|---------|------------|
| . .      |                | 0.753     | 0.199   | Valid      |
| <u>.</u> | 48 J .Z        | 0.652     | 0.199   | Valid      |
| J.       | X3.3           | $0.670\,$ | 0.199   | Valid      |

**Tabel 5. 10 Rangkuman Hasil Uji Validitas** *Service Quality*

Berikut ini adalah gambar grafik dari Tabel 5.10 Rangkuman Hasil Uji Validitas *Service Quality:*

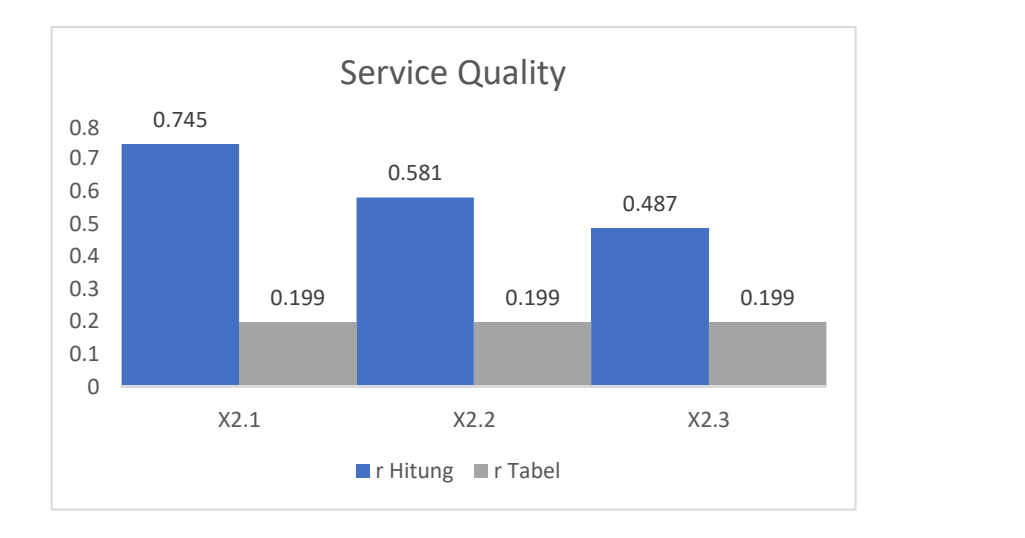

#### **Gambar 5. 3 Grafik** *Service Quality*

Pada output hasil korelasi dapat dilihat bahwa X3.1 menunjukkan skor 0.753. Lihat juga korelasi X3.2 dan X3.3 dengan skor total menunjukkan nilai korelasi diatas nilai r 0.199 maka dapat disimpulkan bahwa semua nilai pada *Servic Quality* dinyatakan valid.

Berdasarkan tabel dan grafik diatas item pertanyaan yang memiliki nilai validitas paling tinggi adalah X3.1 ("Aplikasi edmodo memberikan informasi yang bermanfaat dan memadai bagi kebutuhan saya") dengan r hitung sebesar 0.753,

sedangkan item yang memiliki nilai validitas paling rendah adalah X3.2 ("Aplikasi edmodo menampilkan informasi sesuai dengan yang saya perlukan secara cepat dan tepat") dengan r hitung sebesar 0.652.

d. Uji Validitas *Use* (X4)

Pengujian Validitas pada *SPSS* untuk variabel *Use* menggunakan data kuesioner yang telah di bagikan antara lain:

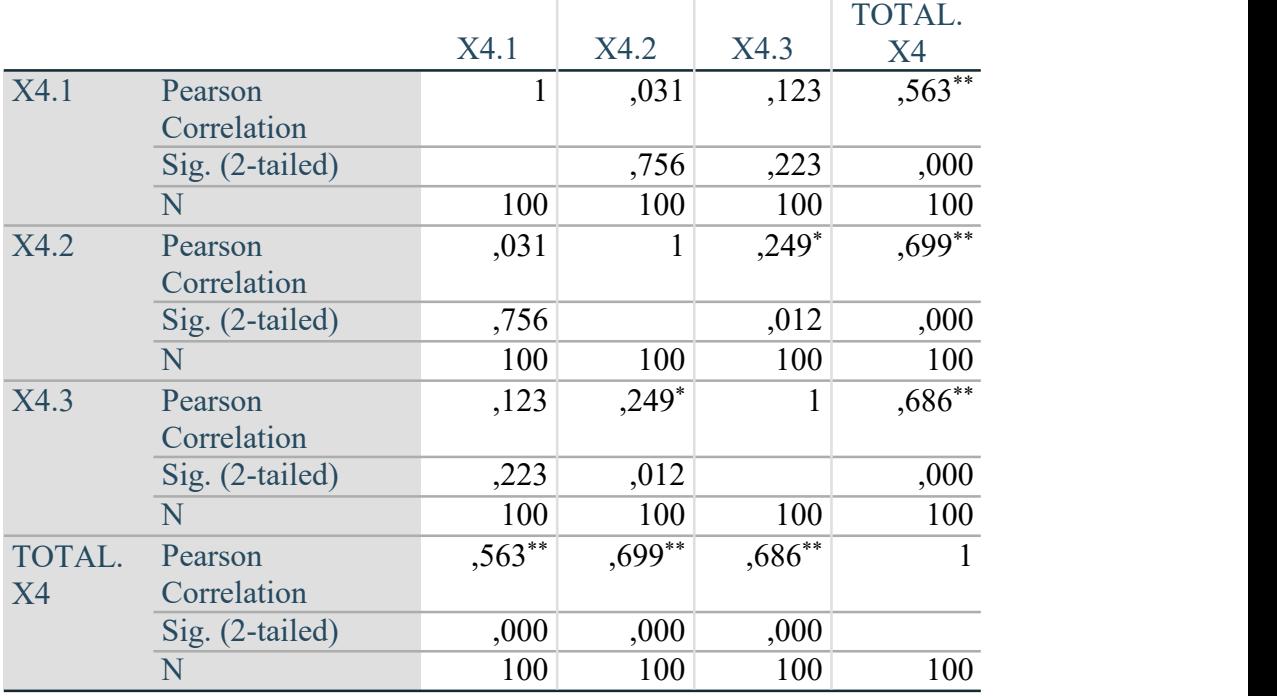

# **Tabel 5. 11 Uji validitas** *Use* **(X4)**

**Correlations**

\*\*. Correlation is significant at the 0.01 level (2-tailed).

\*. Correlation is significant at the 0.05 level (2-tailed).

Penjelasan dari output uji validitas X4 menggunakan *SPSS* adalah nilai r dari tabel statistic didapatkan sebesar 0.199. Pada uji validitas yang dilakukan pada variabel *Use* (X4) yang dapat dilihat pada kolom korelasi, diketahui bahwa semua nilai r dihitung lebih besar dari pada r tabel, yang artinya semua indikator pada

kuesioner tersebut dinyatakan valid. Untuk lebih jelas dapat dilihat pada tabel rangkuman hasil uji validitas berikut ini:

| No.                | Kode Indikator | r hitung | r tabel | Keterangan |
|--------------------|----------------|----------|---------|------------|
| . .                | X4.1           | 0.563    | 0.199   | Valid      |
| $\sim$<br><u>.</u> | X4.2           | 0.699    | 0.199   | Valid      |
| J .                | X4.3           | 0.686    | 0.199   | Valid      |

**Tabel 5. 12 Rangkuman Hasil Uji Validitas** *Use*

Berikut ini adalah gambar grafik dari Tabel 5.11 Rangkuman Hasil Uji Validitas *Use:*

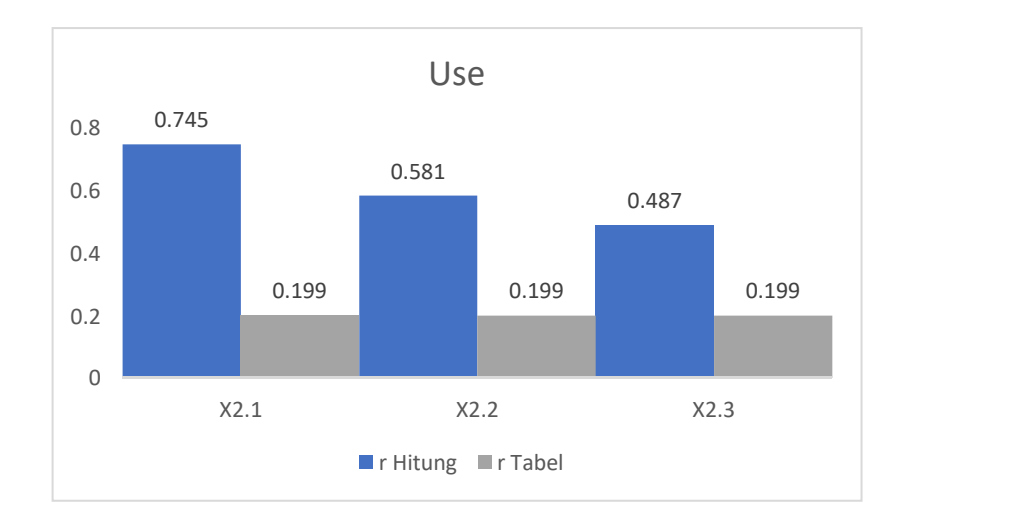

#### **Gambar 5. 4 Grafik** *Use*

Pada output hasil korelasi dapat dilihat bahwa X4.1 menunjukkan skor 0.563. Lihat juga korelasi X4.2 dan X4.3 dengan skor total menunjukkan nilai korelasi diatas nilai r 0.199 maka dapat disimpulkan bahwa semua nilai pada *Use* dinyatakan valid.

Berdasarkan tabel dan grafik diatas item pertanyaan yang memiliki nilai validitas paling tinggi adalah X4.2 ("Saya menggunakan aplikasi edmodo lebih dari 3 kali") dengan r hitung sebesar 0.699, sedangkan item yang memiliki nilai validitas

paling rendah adalah X4.1 ("Saya menggunakan aplikasi edmodo untuk belajar online") dengan r hitung sebesar 0.563.

d. Uji Validitas *User Satisfaction* (Y)

Pengujian Validitas pada *SPSS* untuk variabel *User Satisfaction* menggunakan data kuesioner yang telah di bagikan antara lain:

|        |                 |          |              |           | TOTAL.       |
|--------|-----------------|----------|--------------|-----------|--------------|
|        |                 | Y1.1     | Y1.2         | Y1.3      | Y            |
| Y1.1   | Pearson         | 1        | ,128         | ,193      | $,651***$    |
|        | Correlation     |          |              |           |              |
|        | Sig. (2-tailed) |          | ,204         | ,055      | ,000         |
|        | N               | 100      | 100          | 100       | 100          |
| Y1.2   | Pearson         | ,128     | $\mathbf{1}$ | ,076      | $,642**$     |
|        | Correlation     |          |              |           |              |
|        | Sig. (2-tailed) | ,204     |              | ,453      | ,000         |
|        | N               | 100      | 100          | 100       | 100          |
| Y1.3   | Pearson         | ,193     | ,076         | 1         | $,653***$    |
|        | Correlation     |          |              |           |              |
|        | Sig. (2-tailed) | ,055     | ,453         |           | ,000         |
|        | N               | 100      | 100          | 100       | 100          |
| TOTAL. | Pearson         | $,651**$ | $,642$ **    | $,653$ ** | $\mathbf{1}$ |
| Y      | Correlation     |          |              |           |              |
|        | Sig. (2-tailed) | ,000     | ,000         | ,000      |              |
|        | N               | 100      | 100          | 100       | 100          |

**Tabel 5. 13 Uji validitas** *User Satisfaction (Y)* **Correlations**

\*\*. Correlation is significant at the 0.01 level (2-tailed).

Penjelasan dari output uji validitas Y menggunakan *SPSS* adalah nilai r dari tabel statistic didapatkan sebesar 0.199. Pada uji validitas yang dilakukan pada variabel *User Satisfaction* (Y) yang dapat dilihat pada kolom korelasi, diketahui bahwa semua nilai r dihitung lebih besar dari pada r tabel, yang artinya semua indikator pada kuesioner tersebut dinyatakan valid. Untuk lebih jelas dapat dilihat pada tabel 5.14 rangkuman hasil uji validitas berikut ini:

| No. | Kode Indikator | r itung | r tabel | Keterangan |
|-----|----------------|---------|---------|------------|
| . . |                | 0.651   | 0.199   | Valid      |
| ∠.  | V1 2           | 0.642   | 0.199   | Valid      |
| J.  |                | 0.653   | 0.199   | Valid      |

**Tabel 5. 14 Rangkuman Hasil Uji Validitas** *User Satisfaction*

Berikut ini adalah gambar grafik dari Tabel 5.13 Rangkuman Hasil Uji Validitas *User Satisfaction:*

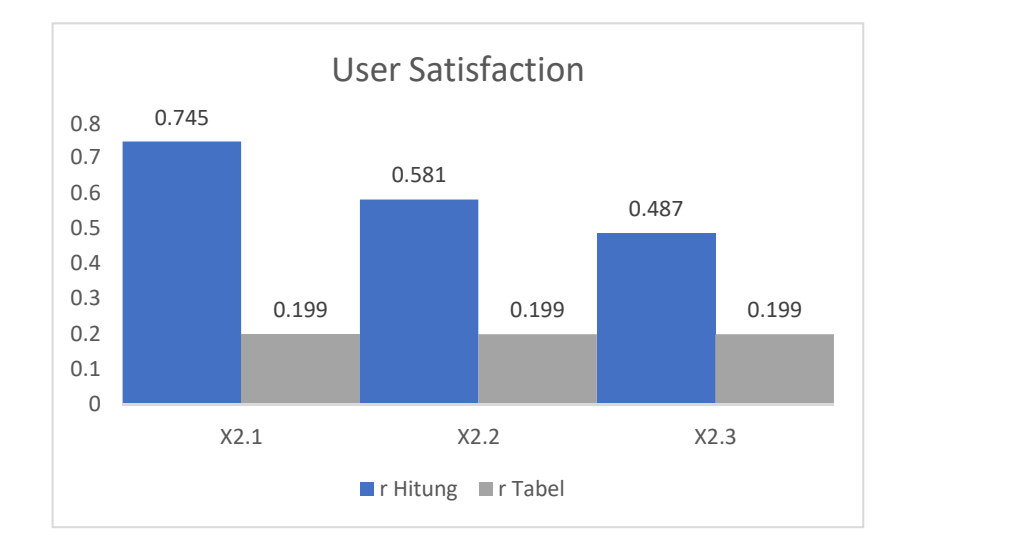

#### **Gambar 5. 5 Grafik** *User Satisfaction*

Pada output hasil korelasi dapat dilihat bahwa Y1.3 menunjukkan skor 0.651. Lihat juga korelasi Y1.2 dan Y1.3 dengan skor total menunjukkan nilai korelasi diatas nilai r 0.199 maka dapat disimpulkan bahwa semua nilai pada *User Satisfaction* dinyatakan valid.

Berdasarkan tabel dan grafik diatas item pertanyaan yang memiliki nilai validitas paling tinggi adalah Y1.3 ("Saya puas dengan kualitas dan layanan yang diberikan aplikasi edmodo") dengan r hitung sebesar 0.653, sedangkan item yang memiliki nilai validitas paling rendah adalah Y1.2 ("Saya merasa puas dengan informasi yang disajikan aplikasi edmodo sesuai dengan yang saya harapkan untuk

memenuhi kebutuhan saya") dengan r hitung sebesar 0.642. Berikut ini Gambar Grafik Rangkuman Dari Uji Validitas:

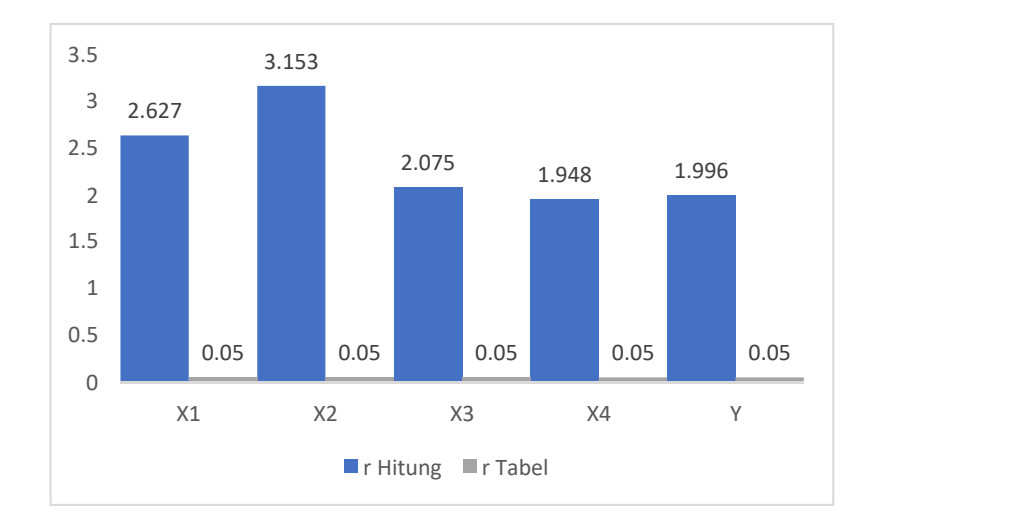

#### **Gambar 5. 6 Grafik Rangkuman Uji Validitas**

Berdasarkan grafik tersebut dapat dilihat bahwa nilai r Hitung tertinggi terdapat pada variabel *Information Quality* (X2) dengan nilai sebesar 3,153, *System Quality* (X1) sebesar 2,627, *Service Quality* (X3) sebesar 2,075, *User Satisfaction* (Y) sebesar 1,996 dan yang paling rendah terdapat variabel *Use* (X4) yaitu dengan nilai r Hitung 1,958.

#### **1.3.2 Uji Reliabilitas**

Suatu kuesioner dapat dikatakan reliable atau handal jika jawaban seseorang terhadap pernyataan adalah konsisten atau stabil dari waktu ke waktu. Uji reliabilitas dapat dilakukan secara bersama-sama terhadap seluruh butir atau item pertanyaan dalam kuesioner penelitian. Teknik yang digunakan untuk melakukan uji reliabilitas ini adalah *Cronbach's Alpha*. Pengukuran reliabilitas hanya dapat di lakukan apabila semua item sudah teruji *valid.*

Adapun dasar pengambilan keputusan dalam uji reliabilitas adalah jika nilai *Cronbach's Alpha* >0,60 maka kuesioner dinyatakan reliable/konsisten. Sementara jika nilai Cronbach's Alpha <0,60 maka kuesioner dinyatakan tidak reliable/tidak konsisten [49]. Berikut ini hasil perhitungan uji reliabilitas menggunakan *SPSS* yang menghasilkan nilai sebagai berikut:

*a.* Uji Reliabilitas *System Quality*

**Tabel 5. 15 Informasi Total Responden** *System Quality (statistic)* **Case Processing Summary**

|       |                       | N   | $\frac{0}{0}$ |
|-------|-----------------------|-----|---------------|
| Cases | Valid                 | 100 | 100,0         |
|       | Excluded <sup>a</sup> |     | ,0            |
|       | Total                 | 100 | 100,0         |
|       |                       |     |               |

a. Listwise deletion based on all

variables in the procedure.

Dari tabel diatas, informasi yang dapat dijabarkan adalah responden yang digunakan untuk penelitian ini sebanyak 100 orang dengan semua kuesioner *System Quality* terisi sempurna tidak memiliki jawaban kosong didalamnya sehingga total validitas jawaban adalah 100%.

### **Tabel 5. 16 Output Uji Reliabilitas** *System Quality* **(Statistic)**

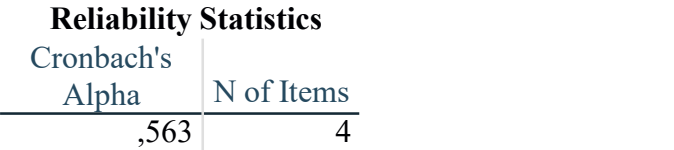

Berdasarkan hasil perhitungan analisis reliabilitas *SPSS* diatas, dapat diidentifikasi dari tabel diatas bahwa indikator yang digunakan terlihat pada *N of items* sebanyak 4 indikator dan hasil *Cronbach's Alpha System Quality* sebesar 0.563 dimana nilai tersebut lebih besar dari standar reliabilitas yaitu 0.>0,60. Maka dari itu, variabel *System Quality* dinyatakan *valid.*

*b.* Uji Reliabilitas *Information Quality*

**Tabel 5. 17 Output Uji Reliabilitas** *Information Quality (Statistic)*

| <b>Reliability Statistics</b> |            |  |
|-------------------------------|------------|--|
| Cronbach's                    |            |  |
| Alpha                         | N of Items |  |
| .631                          |            |  |

Berdasarkan hasil perhitungan analisis reliabilitas *SPSS* diatas, dapat diidentifikasi dari tabel diatas bahwa indikator yang digunakan terlihat pada *N of items* sebanyak 5 indikator dan hasil *Cronbach's Alpha Information Quality* sebesar 0.631 dimana nilai tersebut lebih besar dari standar reliabilitas yaitu >0.60. Maka dari itu, variabel *Information Quality* dinyatakan *valid.*

#### *c.* Uji Reliabilitas *Service Quality*

# **Tabel 5. 18 Output Uji Reliabilitas** *Service Quality (Statistic)* **Reliability Statistics**

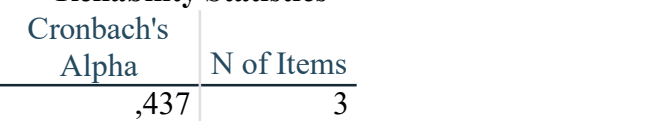

Berdasarkan hasil perhitungan analisis reliabilitas *SPSS* diatas, dapat diidentifikasi dari tabel diatas bahwa indikator yang digunakan terlihat pada *N of items* sebanyak 3 indikator dan hasil *Cronbach's Alpha Service Quality* sebesar 0.437 dimana nilai tersebut lebih besar dari standar reliabilitas yaitu >0,60. Maka dari itu, variabel *Service Quality* dinyatakan *valid.*

*d.* Uji Reliabilitas *Use*

# **Tabel 5. 19 Output Uji Reliabilitas** *Use* **(Statistic) Reliability Statistics**

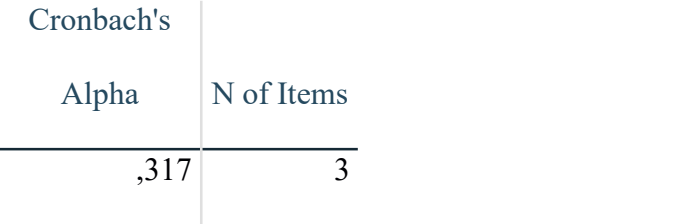

Berdasarkan hasil perhitungan analisis reliabilitas *SPSS* diatas, dapat diidentifikasi dari tabel diatas bahwa indikator yang digunakan terlihat pada *N of items* sebanyak 3 indikator dan hasil *Cronbach's Alpha Use* sebesar 0.317 dimana nilai tersebut lebih besar dari standar reliabilitas yaitu >0,60. Maka dari itu, variabel *Use* dinyatakan *valid.*

#### *e.* Uji Reliabilitas *User Satisfaction*

# **Tabel 5. 20 Output Uji Reliabilitas** *User Satisfaction* **(Statistic) Reliability Statistics**

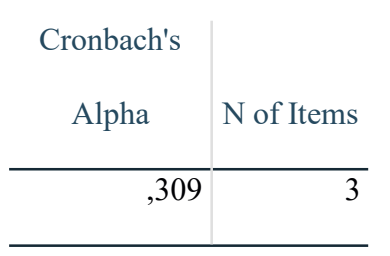

Berdasarkan hasil perhitungan analisis reliabilitas *SPSS* diatas, dapat diidentifikasi dari tabel diatas bahwa indikator yang digunakan terlihat pada *N of items* sebanyak 3 indikator dan hasil *Cronbach's Alpha User Satisfaction* sebesar 0.308 dimana nilai tersebut lebih besar dari standar reliabilitas yaitu >0,60 Maka dari itu, variabel *User Satisfaction* dinyatakan *valid.*

| No.             | Variabel                          | Nilai Alpha Cronbach's | Keterangan |
|-----------------|-----------------------------------|------------------------|------------|
| 1.              | System Quality $(X1)$             | 0.563 > 0.60           | Valid      |
| $\bigcap$<br>٠. | <i>Information Quality</i> $(X2)$ | 0.632 > 0.60           | Valid      |
| 3.              | Service Quality (X3)              | 0.437 > 0.60           | Valid      |
| 4.              | Use $(X4)$                        | 0.317 > 0.60           | Valid      |
| . ب             | User Satisfaction $(Y)$           | 0.308 > 0.60           | Valid      |

**Tabel 5. 21 Rangkuman Hasil Uji Reliabilitas**

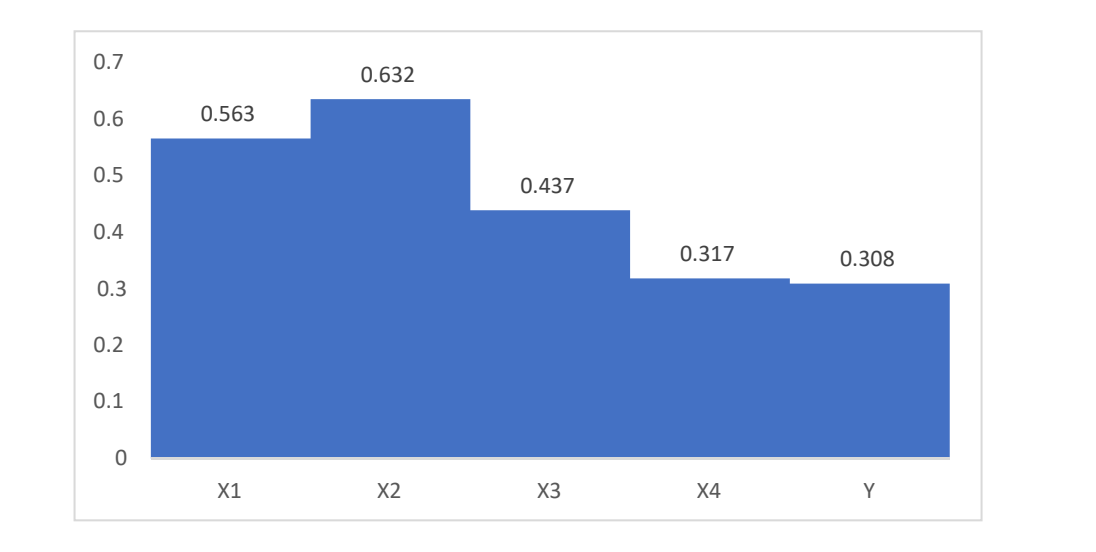

Berikut ini adalah gambar grafik dari Tabel 5.21Rangkuman Hasil Uji Reliabilitas*:*

#### **Gambar 5. 7 Grafik Rangkuman Uji Reliabilitas**

Berdasarkan Tebel dan grafik diatas instrument yang memiliki nilai reliabilitas paling tinggi adalah X.2 dengan r hitung sebesar 0.632, sedangkan instrument yang memiliki nilai reliabilitas paling rendah adalah Y dengan r hitung sebesar 0.308.

#### **5.4 UJI ASUMSI KLASIK**

Setelah data diuji pada pengujian validitas dan reliabilitas, maka data tersebut akan dilanjutkan pada beberapa pengujian asumsi klasik. Pengujian asumsi klasik ini terdiri dari uji normalitas, uji multikolineritas dan uji heteroskedastisitas. Setiap uji asumsi memiliki tujuannya masing-masing tetapi pada intinya uji asumsi klasik ditujukkan untuk menentukan data tersebut memenuhi syarat untuk diuji kualitatif menggunakan regresi linier berganda.

#### **5.4.1 Uji Normalitas**

Uji Normalitas dipergunakan untuk menguji apakah data penelitian terdistribusi normal atau tidak [50]. Pengujian dilakukan menggunakan *SPSS Reggression,* dimana yang akan dihasilkan berupa grafik. Pada pengujian ini ada beberapa cara untuk menentukan apakah data terdistribusi normal atau tidak. Beberapa cara tersebut antara lain:

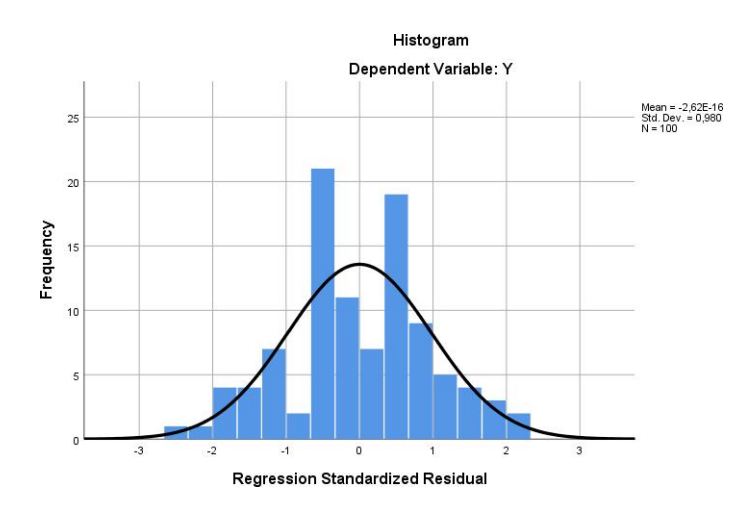

#### a. Grafik

#### **Gambar 5. 8 Histogram Normalitas**

Pengujian pada grafik lebih sulit diuji kebenarannya dari pada dengan metode *kolmogrov-sminov* dikarenakan hasil dapat dinyatakan normal hanya dengan syarat kurva tidak melenceng kekiri maupun kekanan dan berbentuk sebuah lonceng [51]. Hasil dari pengujian normalitas dapat terlihat memenuhi syarat dimana kurva *skewness* dan *kurtosisinya* seimbang tidak melenceng dan tidak terlalu tinggi.

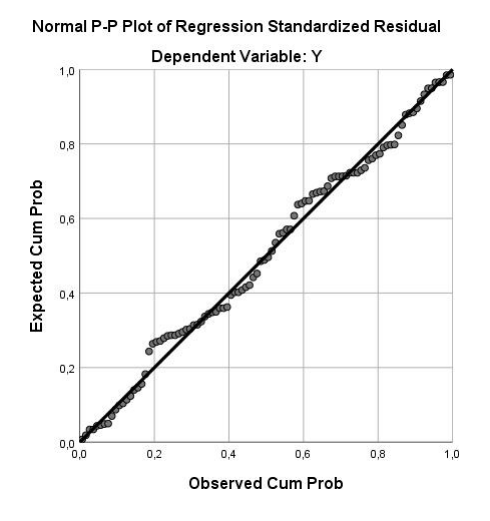

**Gambar 5. 9 Normal** *Probability plot*

Untuk mendeteksi apakah data yang digunakan berdistribusi normal atau tidak dilakukan dengan menggunakan *normal probability plot*. Suatu model regresi memiliki data berdistribusi normal apabila sebaran datanya terletak disekitar garis diagonal pada *normalprobality plot* yaitu dari kiri bawah ke kanan atas [52]. Pada gambar diatas *plot* terlihat mengikuti garis diagonal walaupun masih sedikit keluar jalur.

#### b *Kolmogorov-Smirnov Test*

Untuk mendeketeksi model regresi berdistribusi normal atau tidak digunakan uji *kolmogorov- smirnov,* dengan ketentuan data berdistribusi normal jika nilai sig berada di atas 0,05 [53]. Hasil dari uji normalitas dapat dilihat dari tabel 5.22 dibawah ini.

| <b>One-Sample Kolmogorov-Smirnov Test</b> |           |              |  |  |  |
|-------------------------------------------|-----------|--------------|--|--|--|
|                                           |           | Unstandardiz |  |  |  |
|                                           |           | ed Residual  |  |  |  |
| N                                         |           | 100          |  |  |  |
| Normal Parameters <sup>a,b</sup>          | Mean      | ,0000000     |  |  |  |
|                                           | Std.      | ,77934541    |  |  |  |
|                                           | Deviation |              |  |  |  |
| <b>Most Extreme</b>                       | Absolute  | ,070         |  |  |  |
| <b>Differences</b>                        | Positive  | ,047         |  |  |  |
|                                           | Negative  | $-.070$      |  |  |  |
| <b>Test Statistic</b>                     |           | ,070         |  |  |  |
| Asymp. Sig. (2-tailed)                    |           | $,200^{c,d}$ |  |  |  |

**Tabel 5. 22 Uji Normalitas Kolmogorov Smirnov Test**

a. Test distribution is Normal.

b. Calculated from data.

c. Lilliefors Significance Correction.

d. This is a lower bound of the true significance.

Data dikatakan memiliki distribusi yang normal jika memiliki nilai asymp.sig lebih dari 0.05. Berdasarkan tabel hasil uji normalitas dapat dilihat bahwa nilai asymp.sig memiliki nilai 0.199 dan nilai ini lebih besar dari 0.05. Sehingga dengan demikian dapat dikatakan bahwa model regresi memiliki distribusi yang normal.

#### **5.4.2 Uji Multikolinearitas**

Pengujian syarat selanjutnya untuk melanjutkan regresi linear berganda adalah uji Multikolinearitas. Uji Multikolinearitas hanya digunakan apabila variabel independent lebih dari satu dikarenakan bertujuan untuk membuktikan tidak ada gejala multikolinear atau hubungan antar variabel independent [54]. Pengujian dianggap berharap apabila *variance inflaction factor* (VIF) yang dihasilkan setiap variabel independent lebih kecil dari 10 dan nilai tolerance setiap variabel lebih besar dari 0,1. Uji multikolinear pada *SPSS* menggunakan menu

*analyze-regression-linier* dengan *statistic* yang diubah ke pilihan *colinnearity*

*diagnostic.* Maka hasil yang akan muncul seperti tabel 5.23 dibawah ini:

|       |                |                |       | <b>Coefficients<sup>a</sup></b> |       |       |                   |       |
|-------|----------------|----------------|-------|---------------------------------|-------|-------|-------------------|-------|
|       |                |                |       | Standardize                     |       |       |                   |       |
|       |                | Unstandardized |       | d                               |       |       | Collinearity      |       |
|       |                | Coefficients   |       | Coefficients                    |       |       | <b>Statistics</b> |       |
|       |                |                | Std.  |                                 |       |       | Toleran           |       |
| Model |                | B              | Error | <b>Beta</b>                     | T     | Sig.  | Ce                | VIF   |
|       | (Consta        | 1,713          | ,822  |                                 | 2,084 | ,040  |                   |       |
|       | nt)            |                |       |                                 |       |       |                   |       |
|       | X <sub>1</sub> | ,117           | ,079  | ,165                            | 1,478 | ,143  | ,282              | 3,541 |
|       | X2             | ,356           | ,064  | ,600                            | 5,590 | ,000, | ,305              | 3,277 |
|       | X3             | ,023           | ,093  | ,024                            | ,251  | ,802  | ,372              | 2,686 |
|       | <b>X4</b>      | ,078           | ,106  | ,076                            | ,739  | ,462  | ,328              | 3,048 |

**Tabel 5. 23 Uji** *Multikolinearitas*

a. Dependent Variable: Y

Dapat dilihat pada tabel diatas adalah pada bagian *Tolerance* dan *VIF* yang akan dibandingkan dengan standar nilai masing-masing. Keseluruhan nilai terlihat sesuai dengan standar nya. Rincian nilai tersebut sebagai berikut:

| Variabel | <b>Torelance</b> | VIF     | Keterangan                     |
|----------|------------------|---------|--------------------------------|
| (X1)     | 0.282 > 0.10     | < 10,00 | Tidak terjadi multikolineritas |
| (X2)     | 0.305 > 0.10     | < 10,00 | Tidak terjadi multikolineritas |
| (X3)     | 0,372 > 0,10     | < 10,00 | Tidak terjadi multikolineritas |
| (X4)     | 0,328 > 0,10     | < 10,00 | Tidak terjadi multikolineritas |

**Tabel 5. 24 Rincian Uji Multikolinearitas**

Berikut ini adalah gambar grafik dari Tabel 5.24 Rincian Hasil Uji Multikolineritas*:*

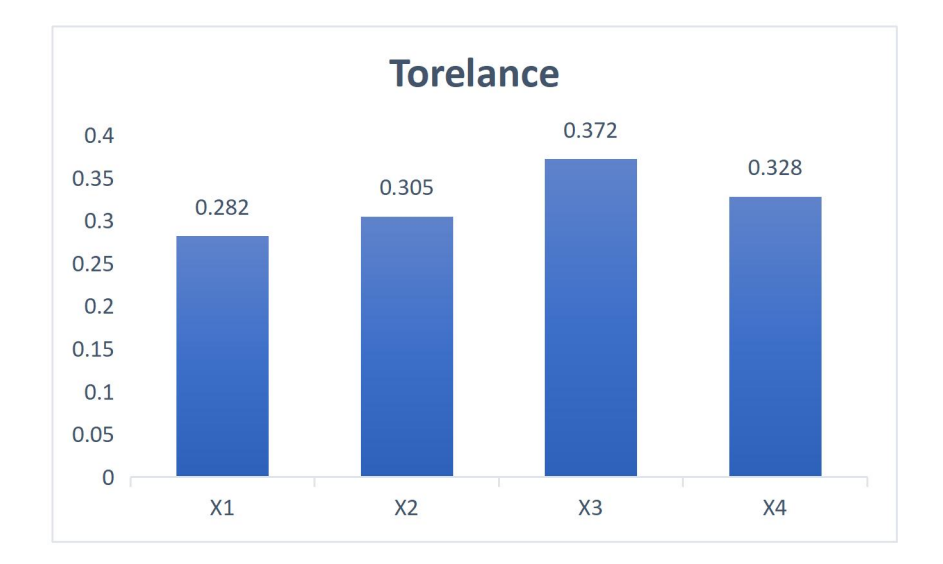

#### **Gambar 5. 10 Grafik Uji Multikolineritas**

Dari tabel dan grafik diatas dapat diketahui bahwa nilai Tolerance dari keempat variabel independen lebih dari 0,10 dan nilai *VIF* kurang dari 10, jadi dapat disimpulkan bahwa tidak terjadi masalah multikolineritas, untuk menguji apakah dalam model regresi ditemukan adannya korelasi antar variabel bebas. Model korelasi baik seharusnya tidak terjadi korelasi diantara variabel bebas.

#### **5.4.3 Uji Heteroskedastisitas**

Uji Heteroskedastisitas bertujuan mengujui apakah dalam model regresi terjadi ketidak samaan varian dari residual satu pengamatan ke pengamatan yang lain. Jika varian dari residual satu pengamatan ke pengamatan lain tetap maka disebut homoskedastisitas dan jika berbeda disebut heteroskedastisitas [55]. Uji Heteroskedastisitas pada penelitian ini menggunakan uji koefisien korelasi *Glejser Test*. Pengujian ini menggunakan tingkat signifikan 0.05 dengan uji dua sisi. Taraf signifikan itu sendiri ada dua macam 0.01 dan 0.05 tidak ada ketentuan baku yang mengatur harus menggunakan yang mana. Semua itu tergantung pada peneliti itu sendiri. Hasil uji heteroskedastisitas dapat dilihat pada tabel 5.25 dibawah ini:

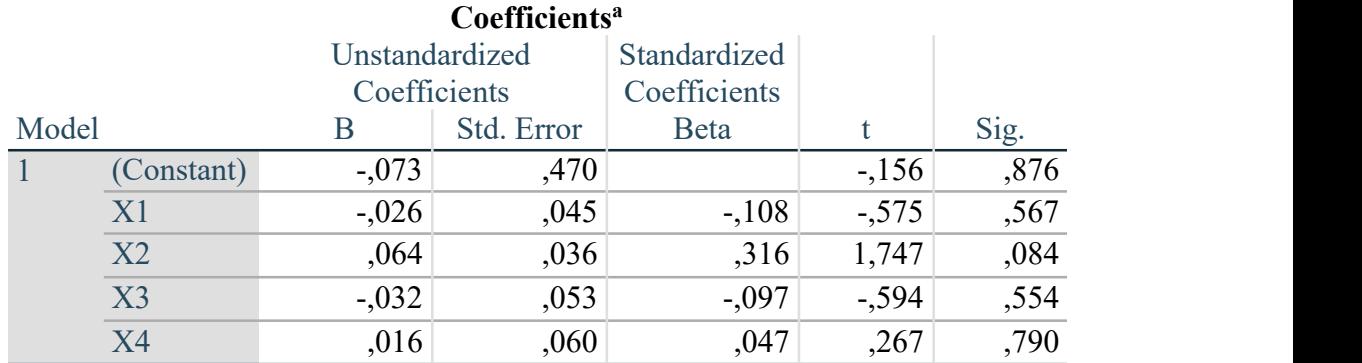

### **Tabel 5. 25 Uji Heteroskedastisitas**

a. Dependent Variable: Abs\_Res

Dari hasil uji heteroskedastisitas *Glejser Test* yang telah dilakukan, di dapatkan bahwa nilai signifikan dari tiap variabel memenuhi syarat sebagai berikut:

| Variabel | Nilai Signifikan | Keterangan                        |
|----------|------------------|-----------------------------------|
| Χ1       | 0.567 > 0.05     | Tidak terjadi heteroskedastisitas |
| X2       | 0.084 > 0.05     | Tidak terjadi heteroskedastisitas |
| X3       | 0.554 > 0.05     | Tidak terjadi heteroskedastisitas |
| Χ4       | 0.790 > 0.05     | Tidak terjadi heteroskedastisitas |

**Tabel 5. 26 Rangkuman Hasil Uji** *Heteroskedastisitas*

Berikut ini adalah gambar grafik dari Tabel 5.26 Rangkuman Hasil Uji Heteroskedastisitas:

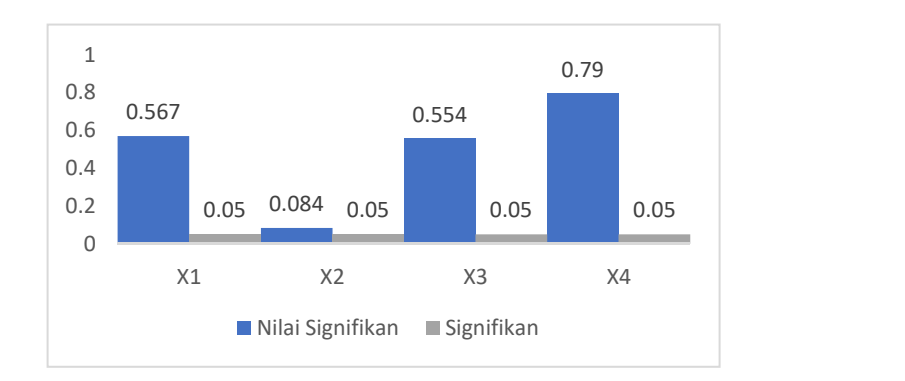

**Gambar 5. 11 Grafik Uji Heteroskedastisitas**

#### **5.4.4 UJI LINEARITAS**

Uji Linearitas digunakan untuk menguji apakah model yang dibangun mempunyai hubungan linear atau tidak. Hubungan yang diuji adalah hubungan antara variabel independen dan dependen [56].

- 1. Jika nilai probabilitas > 0.05, maka hubungan antara variabel bebas kualitas sistem (X1), kualitas informasi (X2), kualitas layanan (X3), penggunaan (X4) dan kepuasan pengguna (Y) adalah linear.
- 2. Jika nilai probabilitas < 0.05, maka hubungan antara variabel bebas kualitas sistem (X1), kualitas informasi (X2), kualitas layanan (X3), penggunaan (X4) dan kepuasan pengguna (Y) adalah tidak linear. Output dari uji linearitas dengan menggunakan SPSS pada penelitian ini dapat dilihat pada tabel dibawah ini:
- 1. Variabel *User Satisfaction* \* *System Quality*

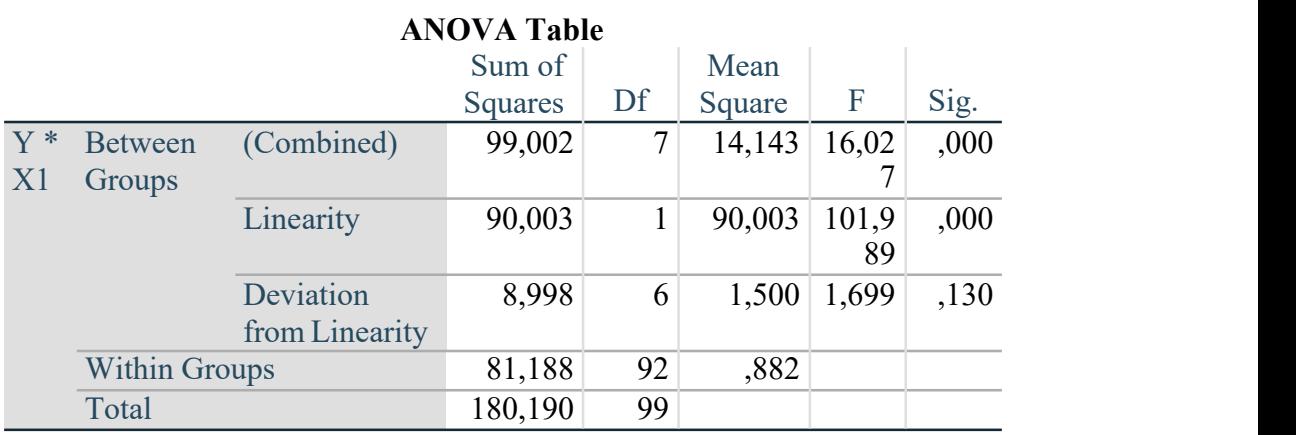

### **Tabel 5. 27 Uji** *Linearitas Y \* X1*

Pada tabel diatas dapat diketahui signifikansi pada linearity sebesar 0.130. Dikarenakan signifikansi lebih besar dari 0.05 jadi hubungan antar variabel *User Satisfaction* dan *System Quality* dinyatakan linear.

2. Variabel *User Satisfaction* \* *Information Quality*

|       |                      | <b>ANOVA Table</b> |                |    |         |       |      |
|-------|----------------------|--------------------|----------------|----|---------|-------|------|
|       |                      |                    | Sum of         |    | Mean    |       |      |
|       |                      |                    | <b>Squares</b> | Df | Square  | F     | Sig. |
| $Y^*$ | <b>Between</b>       | (Combined)         | 126,072        | 9  | 14,008  | 23,29 | ,000 |
| X2    | Groups               |                    |                |    |         | 6     |      |
|       |                      | Linearity          | 116,496        | 1  | 116,496 | 193,7 | ,000 |
|       |                      |                    |                |    |         | 38    |      |
|       |                      | Deviation          | 9,576          | 8  | 1,197   | 1,991 | ,056 |
|       |                      | from Linearity     |                |    |         |       |      |
|       | <b>Within Groups</b> |                    | 54,118         | 90 | ,601    |       |      |
|       | Total                |                    | 180,190        | 99 |         |       |      |

**Tabel 5. 28 Uji** *Linearitas Y \* X2*

Pada tabel diatas dapat diketahui signifikansi pada linearity sebesar 0.056. Dikarenakan signifikansi lebih besar dari 0.05 jadi hubungan antar variabel *User Satisfaction* dan *Information Quality* dinyatakan linear.

3. Variabel *User Satisfaction* \* *Service Quality*

# **Tabel 5. 29 Uji** *Linearitas Y \* X3*

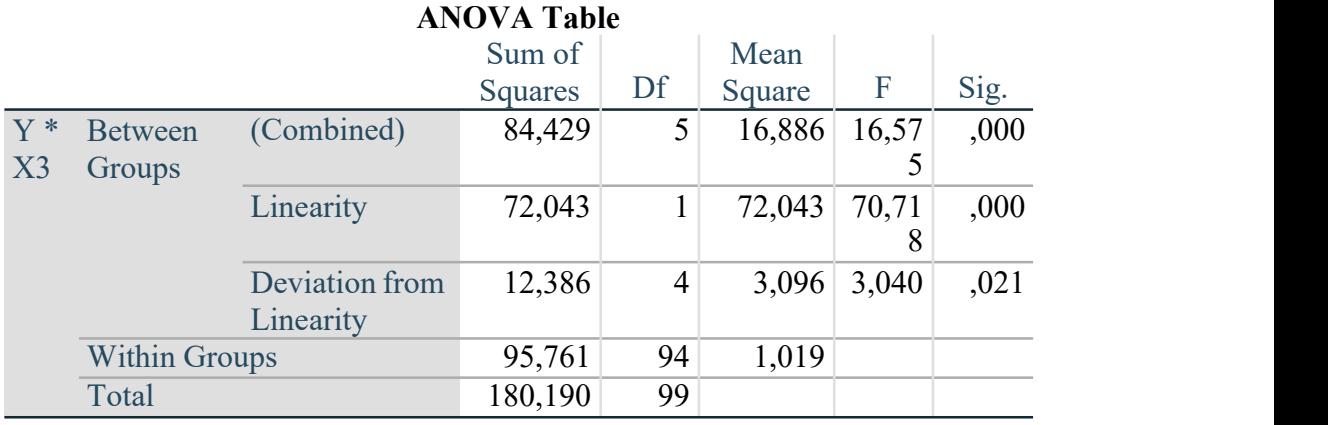

Pada tabel diatas dapat diketahui signifikansi pada linearity sebesar 0.021. Dikarenakan signifikansi lebih besar dari 0.05 jadi hubungan antar variabel *User Satisfaction* dan *System Quality* dinyatakan linear.

4. Variabel *User Satisfaction* \* *Use*

|             |                          |                             | <b>ANOVA Table</b> |                |        |       |      |
|-------------|--------------------------|-----------------------------|--------------------|----------------|--------|-------|------|
|             |                          |                             | Sum of             |                | Mean   |       |      |
|             |                          |                             | <b>Squares</b>     | Df             | Square | F     | Sig. |
| $Y^*$<br>X4 | <b>Between</b><br>Groups | (Combined)                  | 93,556             | 5              | 18,711 | 20,30 | ,000 |
|             |                          | Linearity                   | 83,853             |                | 83,853 | 90,98 | ,000 |
|             |                          | Deviation from<br>Linearity | 9,704              | $\overline{4}$ | 2,426  | 2,632 | ,039 |
|             | <b>Within Groups</b>     |                             | 86,634             | 94             | ,922   |       |      |
|             | Total                    |                             | 180,190            | 99             |        |       |      |

**Tabel 5. 30 Uji** *Linearitas Y \* X4*

Pada tabel diatas dapat diketahui signifikansi pada linearity sebesar 0.039. Dikarenakan signifikansi lebih besar dari 0.05 jadi hubungan antar variabel *User* Satisfaction dan *Use* dinyatakan linear. Untuk lebih jelas dapat dilihat pada tabel 5.31 dibawah ini rangkuman hasil dari semua uji X dan Y.

Hubungan Variabel | Berdasarkan Nilai Sig | Keterangan Y \* X1 0.130> 0.05 Linear Secara Signifikan  $Y * X2$  0.056> 0.05 Linear Secara Signifikan Y \* X3 0.021> 0.05 Linear Secara Signifikan  $Y * X4$  0.039 > 0.05 Linear Secara Signifikan

**Tabel 5. 31 Rangkuman Hasil Uji Linearitas**

Berikut ini adalah gambar grafik dari Tabel 5.21Rangkuman Hasil Uji Linearitas:

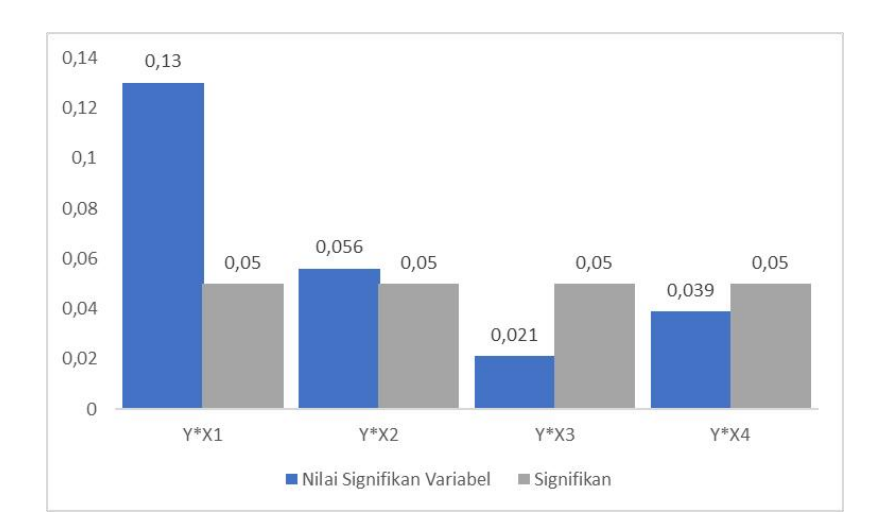

# **Gambar 5. 12 Grafik Uji** *Linearitas* **5.5 ANALISIS REGRESI LINEAR BERGANDA**

Regresi berganda adalah analisis tentang hubungan antara satu dependent variable dengan dua atau lebih independen variable [57]. Proses menghitung regresi linear berganda ini dilakukan menggunakan aplikasi *SPSS*. Berikut ini merupakan perhitungan dari output regresi linear berganda:

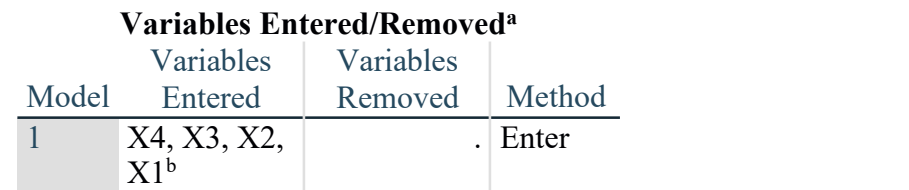

# **Tabel 5. 32 Output Regression Variables Entered**

a. Dependent Variable: Y

b. All requested variables entered.

Output pada tabel diatas menejlaskan tentang variabel yang dimasukkan dan yang dikeluarkan dari model.Dalam hal ini semua metode dimasukkan dan metode yang digunakan adalah enter.

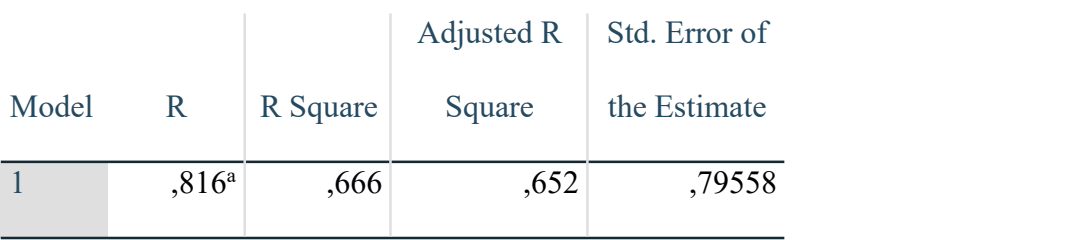

# **Tabel 5. 33 Output Regression Model Summary Model Summary**

a. Predictors: (Constant), X4, X3, X2, X1

Output pada tabel diatas menjelaskan tentang nilai korelasi ganda (R), koefisien determinasi *(R Square),* koefisisen determinasi yang disesuaikan *(Adjusted R Square)* dan ukuran kesalahan prediksi *(Std. Error of the Estimate).*

|       | <b>ANOVA</b> <sup>a</sup> |         |    |        |                 |                   |
|-------|---------------------------|---------|----|--------|-----------------|-------------------|
|       |                           | Sum of  |    | Mean   |                 |                   |
| Model |                           | Squares | Df | Square | F               | Sig.              |
|       | Regressi                  | 120,059 | 4  |        | $30,015$ 47,420 | .000 <sup>b</sup> |
|       | on                        |         |    |        |                 |                   |
|       | Residual                  | 60,131  | 95 | ,633   |                 |                   |
|       | Total                     | 180,190 | 99 |        |                 |                   |

**Tabel 5. 34** *Output Regression* **ANOVA**

a. Dependent Variable: Y

b. Predictors: (Constant), X4, X3, X2, X1

Pada tabel ANOVA ini menjelaskan pengujian secara bersama-sama (Uji F), sedangkan signifikansi mengukur tingkat signifikansi dari Uji F, ukurannya jika signifikansi kurang dari 0.05 maka ada pengaruh secara bersama-sama antara variabel independen dan variabel dependen.

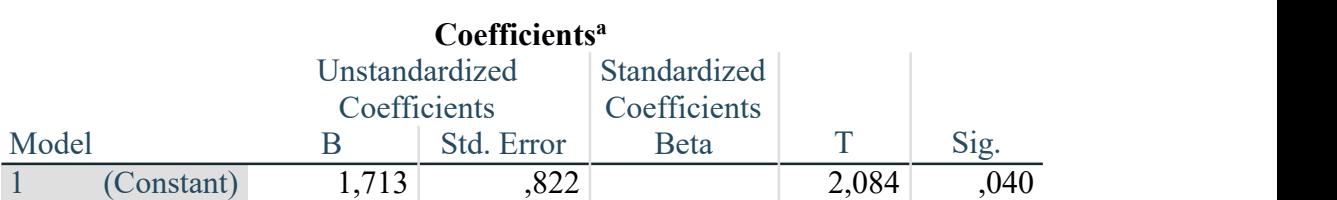

#### **Tabel 5. 35** *Output Regression Coef icients*

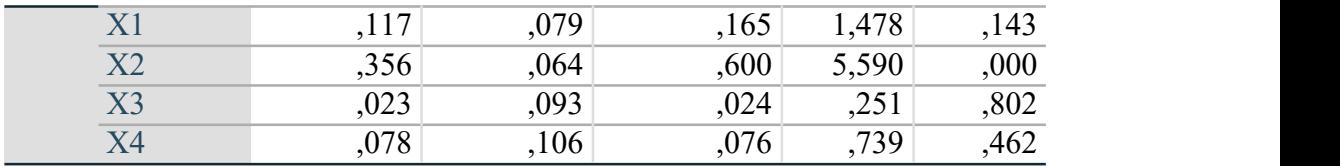

a. Dependent Variable: Y

Output pada tabel diatas menjelaskan tentang uji t yaitu uji secara parsial, sedangkan signifikansi mengukur tingkat signifikansi dari uji t, ukurannya jika signifikansi kurang dari 0.05 maka ada pengaruh secara parsial antara variabel independen dan variabel dependen.

| Variabel   | <b>Koefisien Regresi</b> | t Hitung | Signifikansi |
|------------|--------------------------|----------|--------------|
| (Constant) | .713                     | 2.084    | 0.040        |
|            | 0.117                    | .478     | 0.143        |
| X2         | 0.356                    | 5.590    | 0.000        |
| X3         | 0.023                    | 0.251    | 0.802        |
| Χ4         | .078                     | -730     | 0.462        |

**Tabel 5. 36 Rangkuman Tabel Regresi**

Rangkuman diatas bersisi koefisien regresi, t Hitung, nilai signifikansi, f hitung dan R2 yang nantinya akan berguna untuk melakukan Uji F (Secara Simultan) dan uji T (Secara Parsial) pada bagian *performance*. Berdasarkan hasil pengujian bagian *performance* yang sudah dilakukan, diketahui nilai *constanta* (a) adalah 1.713, nilai (b1) pada kualitas sistem adalah 0.117, nilai (b2) pada kualitas informasi adalah 0.356, nilai (b3) pada kulitas layanan adalah 0.023 dan nilai (b4) pada penggunaan adalah 0.078.

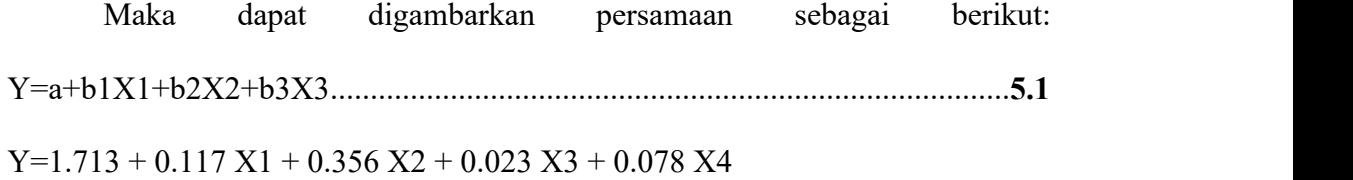

#### Keterangan:

1. Nilai konstanta adalah 1.713 yang mempunyai arti bahwa Ketika X1, X2, X3 dan X4 nilainya adalah 0, maka nilai Y adalah 1.713.

- 2. Nilai variabel X1 Bernilai positif yaitu sebesar 0.117 yang berarti apabila X1 X2 X3 dan X4 adalah 0, maka perubahan X1 sebesar 1 satuan akan menyebabkan perubahan Y sebesar 0.177 kali menjadi sebesar 1.713.
- 3. Nilai variabel X2 bernilai positif yaitu 0.356 yang berarti apabila X1 X3 dan X4 adalah 0 maka, perubahan X2 berupa besar 1 satuan akan menyebabkan perubahan Y sebesar 1.713 kali menjadi sebesar 1.713.
- 4. Nilai variabel X3 bernilai positif yaitu sebesar 0.023 yang berarti apabila X1 X2 X4 adalah 0,maka perubahan X3 sebesar 1 satuan akan menyebabkan perubahan Y sebesar 0.023 kali menajdi sebesar 1.713
- 5. Nilai variabel X4 bernilai positif yaitu sebesar 0.078 yang berarti apabila X1 X2 X43 adalah 0, maka perubahan X3 sebesar 1 satuan akan menyebabkan perubahan Y sebesar 0.023 kali menjadi 1.713.

#### **5.6 PENGUJIAN HIPOTESIS**

#### **5.6.1 Uji T**

Uji T ditunjukkan untuk menguji bagaimana pengaruh masing-masing variabel bebas (indenpenden) terhadap variabel terikat (dependen). Hal tersebut dibuktikan dengan hasil uji t Hitung lebih besar dari t tabel yang telah dihitung sebelumnya 0.199 ataupun nilai signifikan masing-masing variabel lebih kecil dari 5% (0.05). Jika lebih kecil maka variabel tersebut berpengaruh apabila nilai lebih besar maka variabel tidak berpengaruh [50]. Yang diguna peneliti adalah nilai signifikan < dari 0.05.

| Variabel       | Nilai Signifikan | Keterangan                     |  |
|----------------|------------------|--------------------------------|--|
| X1             | 0.143<0.05       | Kualitas sistem tidak          |  |
|                |                  | berpengaruh pada kepuasan      |  |
|                |                  | pengguna                       |  |
| X2             | 0.000<0.05       | Kualitas informasi berpengaruh |  |
|                |                  | terhadap kepuasan pengguna     |  |
| X <sub>3</sub> | 0.251<0.05       | Kualitas Layanan tidak         |  |
|                |                  | berpengaruh terhadap kepuasan  |  |
|                |                  | pengguna                       |  |
| X4             | 0.739<0.05       | Penggunaan tidak berpengaruh   |  |
|                |                  | terhadap kepuasan pengguna     |  |

**Tabel 5. 37 Rincian Hasil Uji T**

Berikut ini adalah gambar grafik dari Tabel 5.36 Rincian Hasil Uji T:

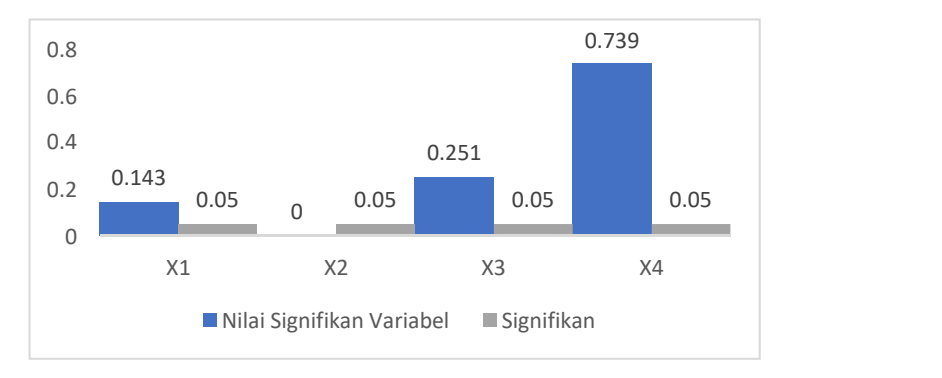

**Gambar 5. 13 Grafik Uji T**

### **5.6.2 Uji F**

Uji F digunakan untuk menguji bagaimana pengaruh semua variabel bebas secara bersama-sama terhadap variabel terikat. Pengujian nya juga hampir sama dengan uji T diaman jika F hitung > F tabel ataupun nilai signifikan <0.05 maka dinyatakan berpengaruh secara persial [50].

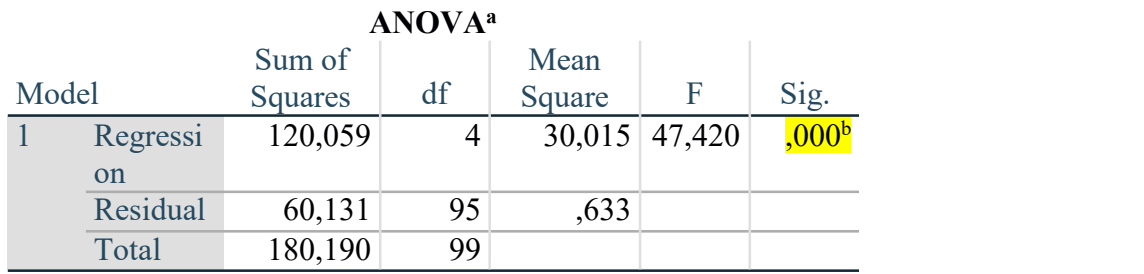

#### **Tabel 5. 38 Uji F Regressi Linear Berganda**

a. Dependent Variable: Y

b. Predictors: (Constant), X4, X3, X2, X1

Berdasarkan *Cell* yang ditandai merupakan nilaisignifikan dari uji F dimana menghasilkan nilai sebesar 0.000 dan jika dibandingkan dengan syarat sebelumnya 0.000 <0.05. Maka pernyataan tersebut dinyatakan benar dan semua variabel bebas berpengaruh secara simultan kepada variabel terikat.

#### **5.6.3 Uji R2 atau Koefisien Determiniasi**

Koefisien determinasi digunakan untuk mengukur seberapa jauh kemampuan model dalam menerangkan variasi variabel independen. Nilai koefisien determinasi adalah antara 1 dan 0. Nilai R2 yang lebih kecil berarti kemampuan variabel indepen dalam menjelaskanvariabel dependen terbatas. Nilai yang mendekati 1 berarti variabel indpenden hampir memberikan semua informasi yang dibutuhkan untuk memprediksi variabel dependen [58].

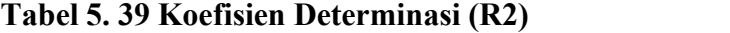

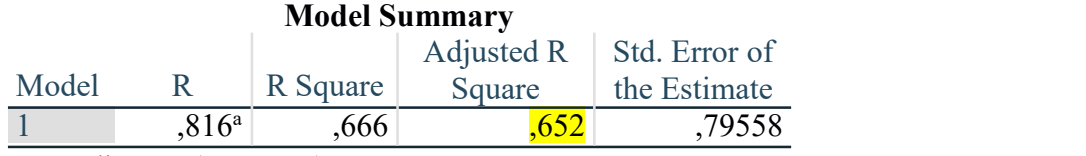

a. Predictors: (Constant), X4, X3, X2, X1

Berdasarkan tabel diatas, *Adjusted R Square* sebesar 0.652 berarti 65,2% variabel bebas pada model ini berpengaruh pada variabel dependen yaitu kepuasan pengguna, sedangkan masih ada 34,8% pengaruh dari variabel lain diluar model pengembangan ini. Angka tersebut sudah cukup bagus untuk penentuan variabel bebas yang sesuai dengan variabel terikat. Maka dari itu, hasil yang telah dijalankan Kembali dicocokkan dengan hipotesis yang sudah dibuat sebelumnya antara lain:

- a. H1: Variabel kualitas sistem (X1) berpengaruh dan memiliki hubungan positif dengan variabel kepuasan pengguna (Y) apabila terbukti tidak berpengaruh maka H0 benar. H1 terbukti salah dikarenakan nilai signifikan terlalu besar sehingga H0 benar menyatakan kualitas sistem tidak berpengaruh terlihat pada uji T sebelumnya. Pada penelitian ini uji T di nyatakan berpengaruh apabila nilai signifikan < 0.05 dan kualitas informasi memiliki hasil 0.143 < 0.05 maka dapat dikatakan tidak berpengaruh.
- b. H2: Variabel kualitas informasi (X2) berpengaruh dan memiliki hubungan positif dengan variabel kepuasan pengguna (Y) apabila terbukti tidak berpengaruh maka H0 benar. H2 dinyatakan terbukti benar dengan uji T sebelumnya. Pada penelitian ini uji T di nyatakan berpengaruh apabila nilai signifikan < 0.05 dan kualitas informasi memiliki hasil 0.000 < 0.05 maka dapat dikatakan tidak berpengaruh.
- c. H3: Variabel kualitas layanan (X3) berpengaruh dan memiliki hubungan positif dengan variabel kepuasan pengguna (Y) apabila terbukti tidak berpengaruh maka H0 benar. H3 terbukti salah dikarenakan nilai signifikan terlalu besar sehingga H0 benar menyatakan kualitas sistem tidak berpengaruh terlihat pada

uji T sebelumnya. Pada penelitian ini uji T di nyatakan berpengaruh apabila nilai signifikan < 0.05 dan kualitas informasi memiliki hasil 0.251 < 0.05 makadapat dikatakan tidak berpengaruh.

- d. H4: Variabel Penggunaan(X4) berpengaruh dan memiliki hubungan positif dengan variabel kepuasan pengguna (Y) apabila terbukti tidak berpengaruh maka H0 benar. H4 terbukti salah dikarenakan nilai signifikan terlalu besar sehingga H0 benar menyatakan kualitas sistem tidak berpengaruh terlihat padauji T sebelumnya. Pada penelitian ini uji T di nyatakan berpengaruh apabila nilai signifikan < 0.05 dan kualitas informasi memiliki hasil 0.739 < 0.05 maka dapat dikatakan tidak berpengaruh.
- e. H5: Variabel kualitas sistem (X1), kualitas informasi (X2), kualitas layanan (X3) dan penggunaan (X4) berpengaruh dan memiliki hubungan positif dengan variabel kepuasan pengguna (Y) apabila terbukti tidak berpengaruh maka H0 bnear. H5 dinyatakan tidak terbukti dengan uji F sebelumnya dimana keseluruhan variabel bebas secara bersama-sama simultan tidak berpengaruh terhadap variabel dependen. Maka dari itu, dinyatakan H5 tidak terbukti bahwa keseluruhan variabel independen yaitu kualitas sistem, kualitas informasi,kualitas layanan dan penggunaan tidak berpengaruh secara parsial kepada variabel dependen kepuasan pengguna.